, tushu007.com

## $<<$ Excel $2007$   $>>$

<<Excel2007 >>

- 13 ISBN 9787115171955
- 10 ISBN 7115171955

出版时间:2008-2

Bill Jelen

页数:354

字数:574000

PDF

## http://www.tushu007.com

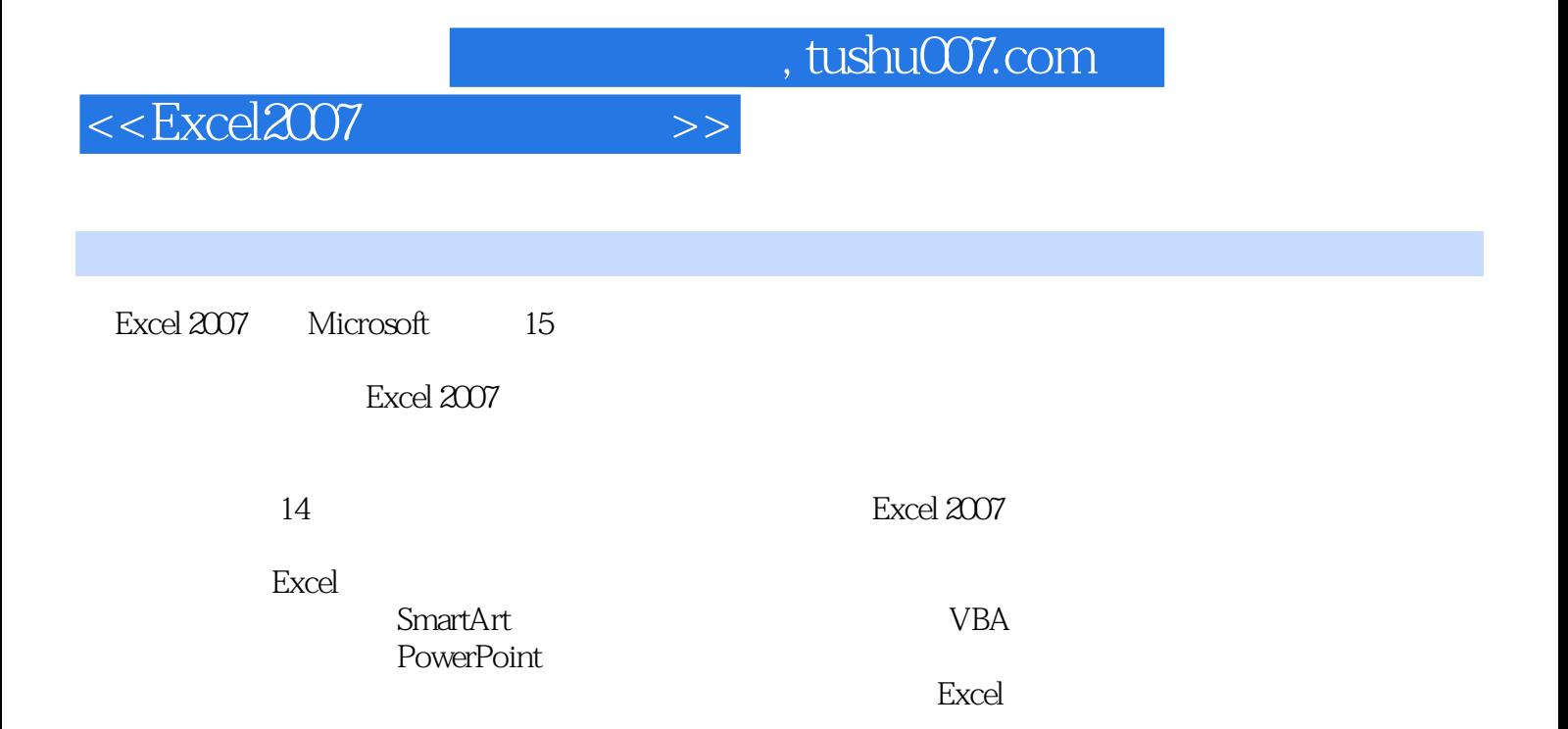

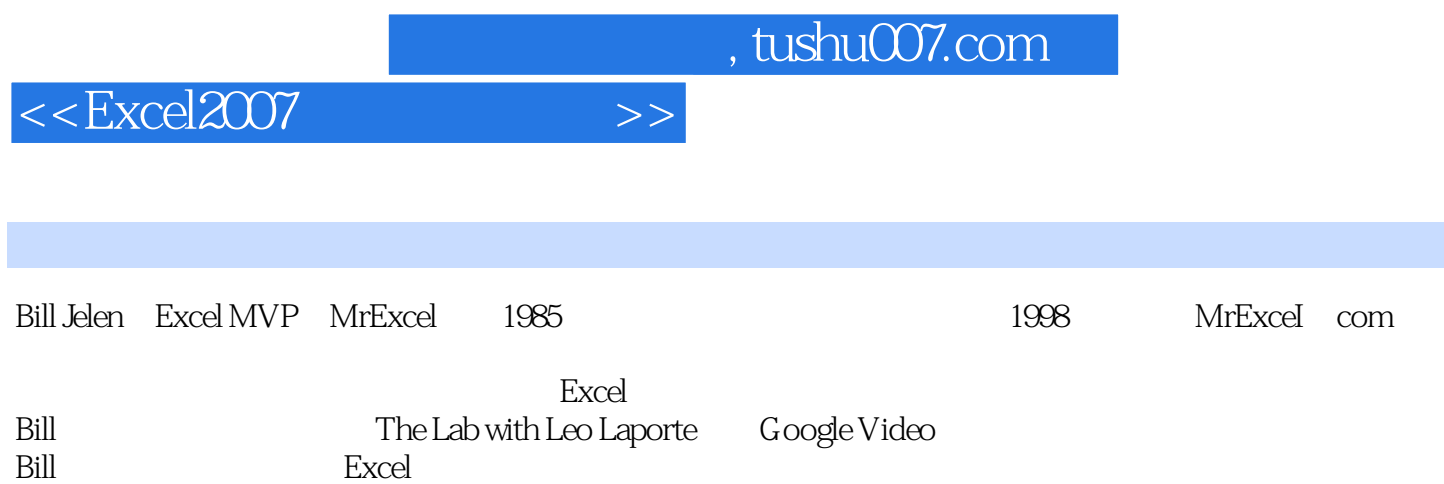

 $,$  tushu007.com

 $<<$ Excel $2007$ 

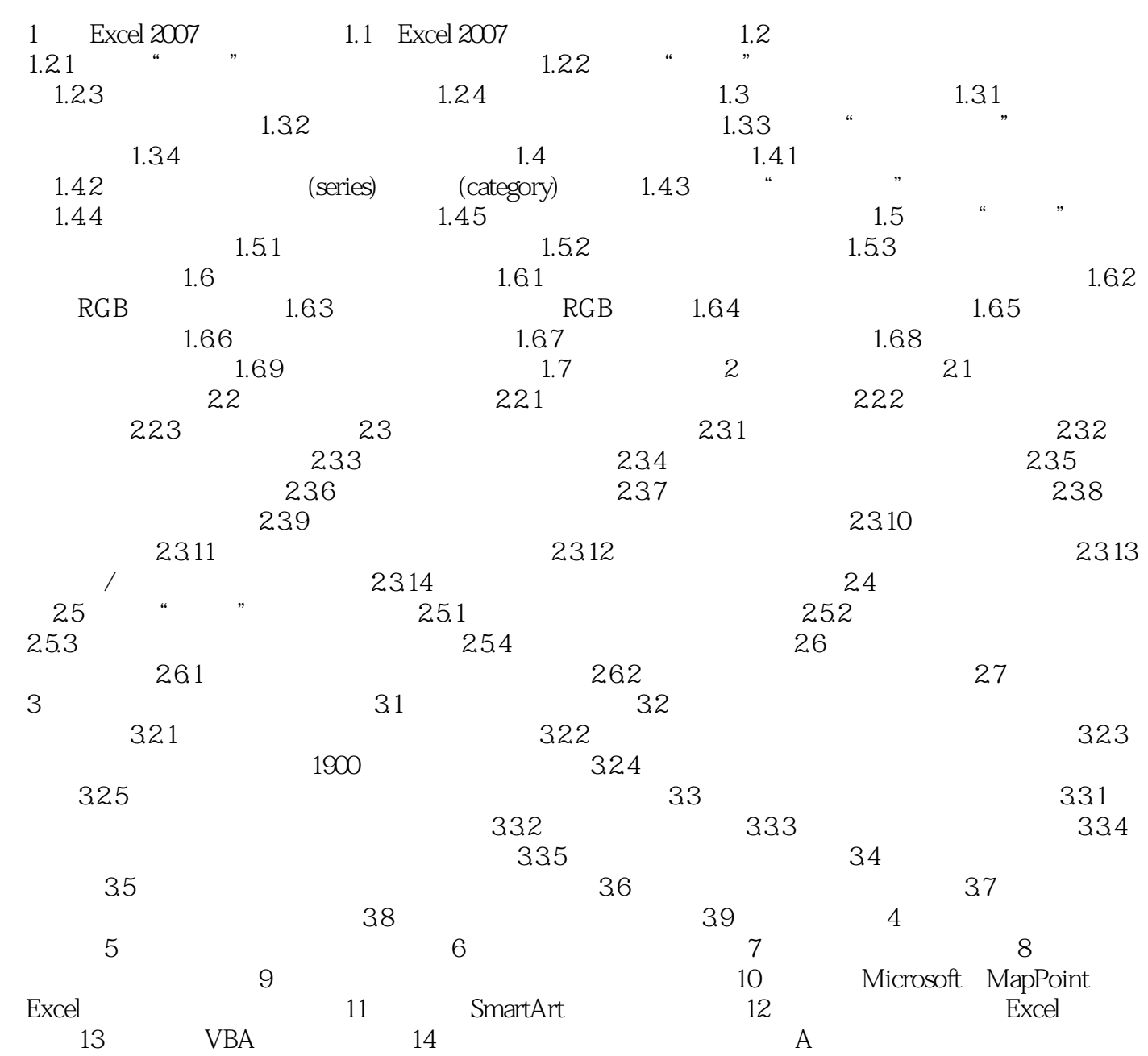

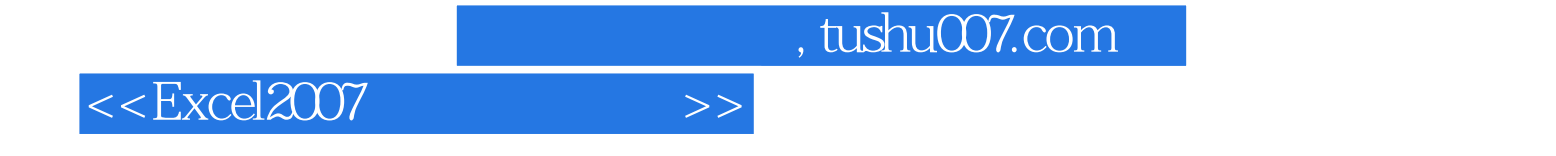

本站所提供下载的PDF图书仅提供预览和简介,请支持正版图书。

更多资源请访问:http://www.tushu007.com